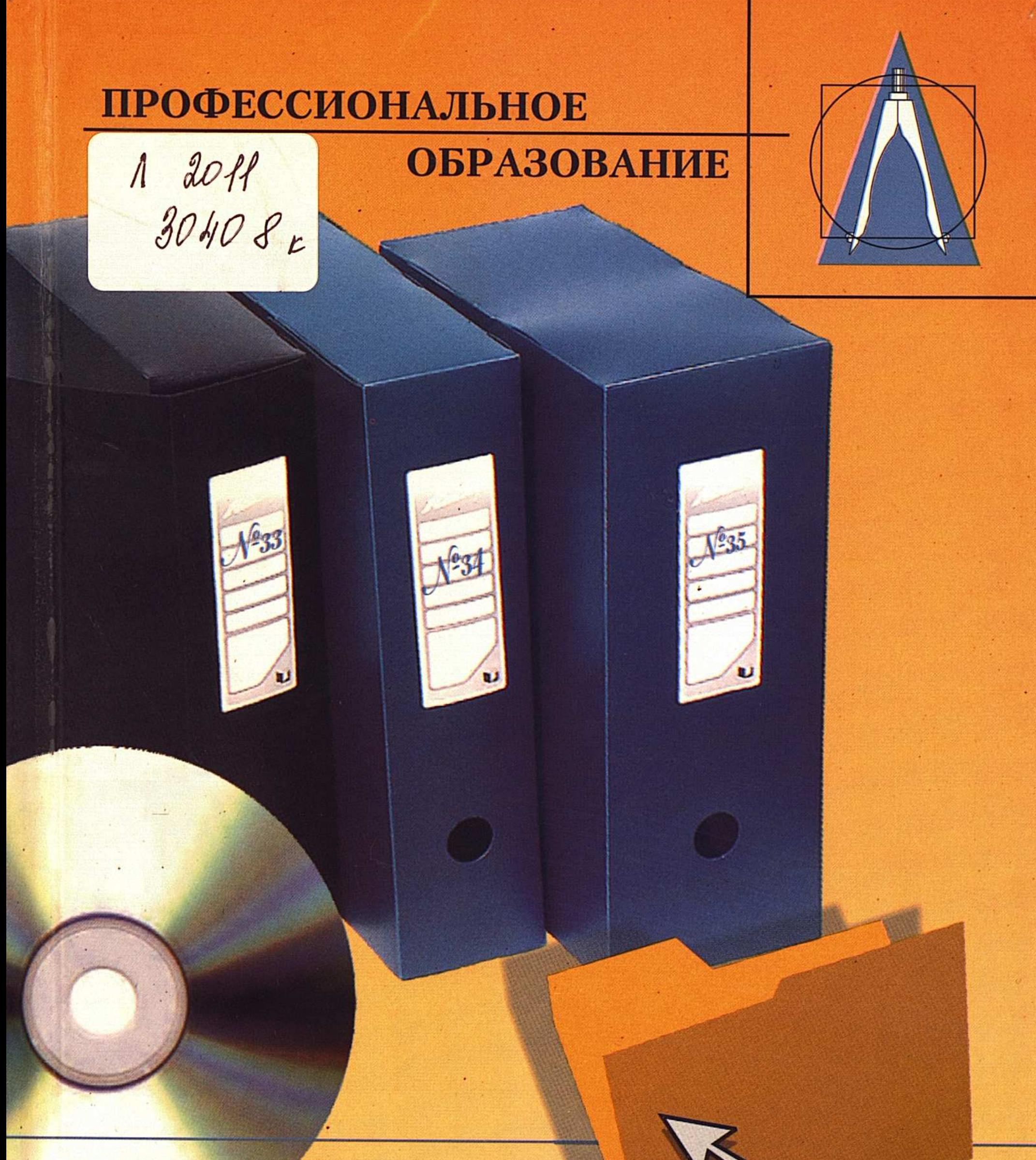

## М. Астафьева

# АРХИВОВЕДЕНИЕ

#### СОДЕРЖАНИЕ

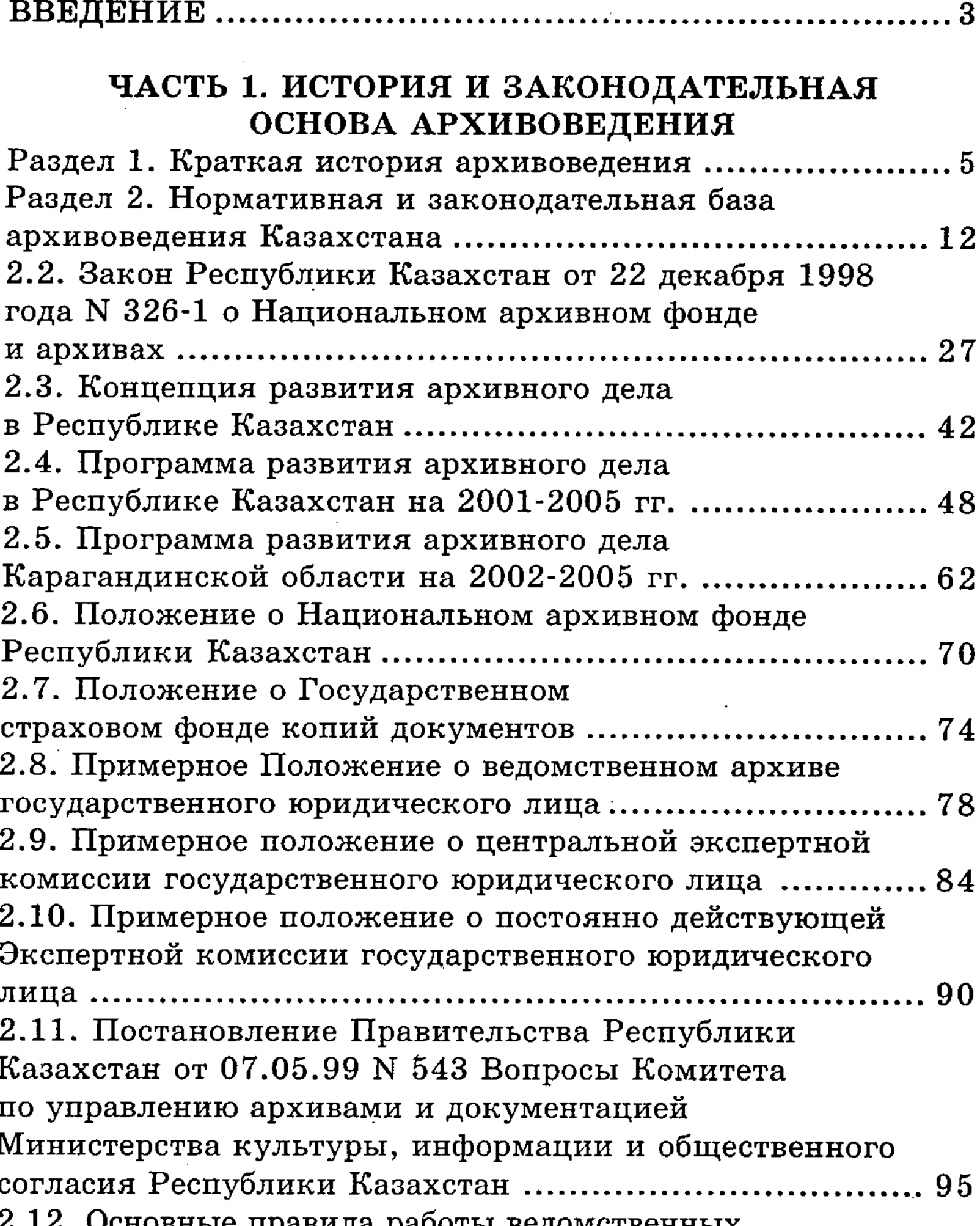

2.13. Правила учета, использования и хранения документов, дел и изданий ограниченного 2.14. Примерная инструкция по обработке и хранению конфиденциальных документов .............. 149 2.15. Инструкция о порядке и сроках временного хранения документов Национального архивного фонда

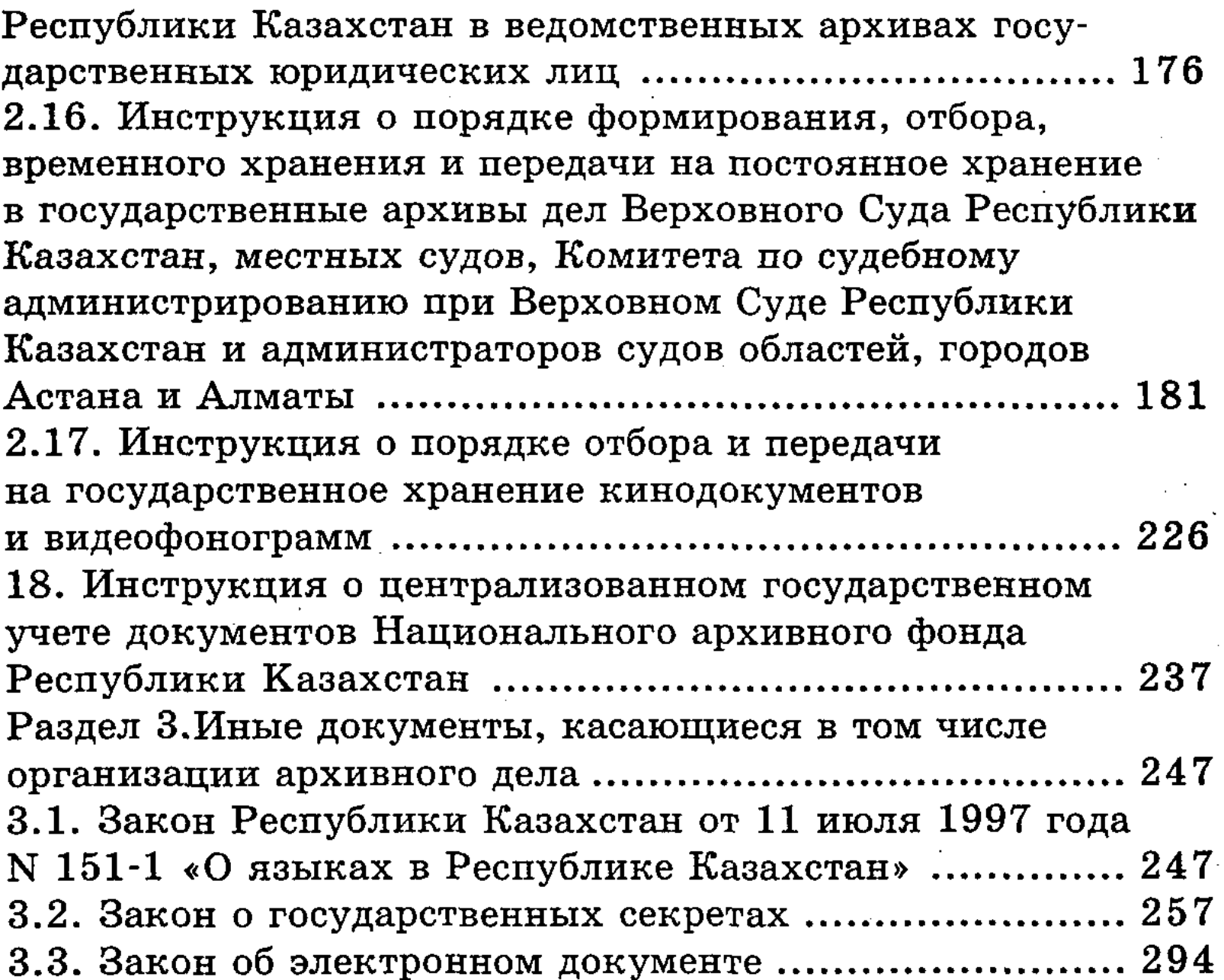

#### ЧАСТЬ 2.ОБЩИЕ ПРАВИЛА ОРГАНИЗАЦИИ АРХИВА И ЕГО РАБОТЫ

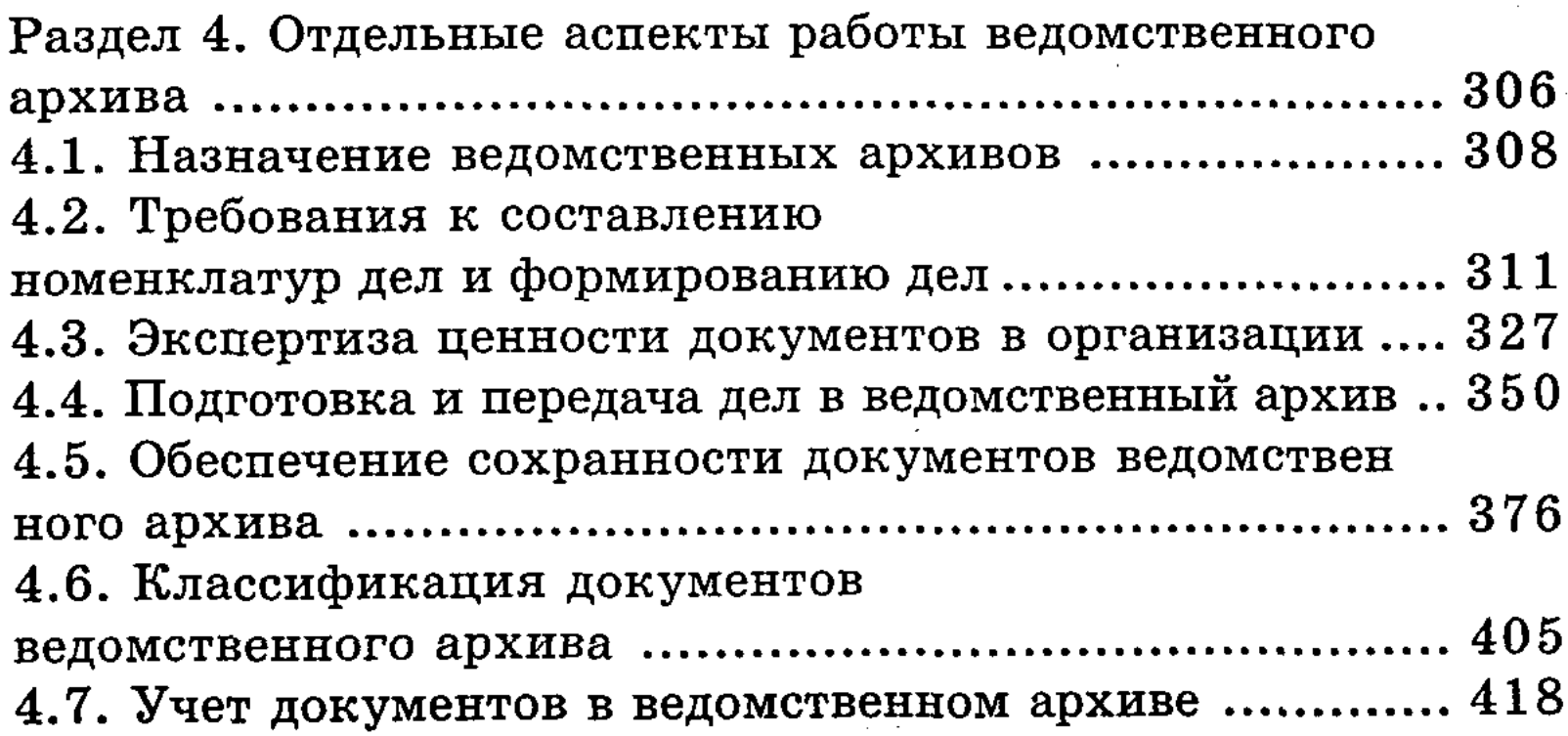

### 4.8. Научно-справочный аппарат к документам ведомственного архива .......................... 429  $\mathcal{L}^{\mathcal{L}}$